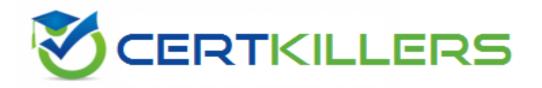

## **Oracle**

1Z0-1028 Exam

Oracle Planning Central Cloud Service 2018 Implementation Essentials Exam

Thank you for Downloading 1Z0-1028 exam PDF Demo

You can Buy Latest 1Z0-1028 Full Version Download

https://www.certkillers.net/Exam/1Z0-1028

https://www.certkillers.net

| Version:                                                                                           | 7.0                                         |
|----------------------------------------------------------------------------------------------------|---------------------------------------------|
| Question: 1                                                                                        |                                             |
| The structure of the Plan Summary Layout is a predefine                                            | d                                           |
| A. Material Plan view                                                                              |                                             |
| B. Set of Exceptions                                                                               |                                             |
| C. Supply Demand Workbench                                                                         |                                             |
| D. Set of Infotiles                                                                                |                                             |
| E. Group of Reports                                                                                |                                             |
|                                                                                                    | Answer: D                                   |
| Question: 2                                                                                        |                                             |
|                                                                                                    |                                             |
| Your client wants to utilize product categories on source for this and populated the items for it. | ing rules. They have created a new category |
| Where do they set up the category planning uses when                                               | evaluating sourcing rules?                  |
| A. Manage Planning Profile Options                                                                 |                                             |
| B. Manage Plans                                                                                    |                                             |
| C. Manage Sourcing Rules                                                                           |                                             |
| D. Manage Assignment Sets                                                                          |                                             |
| E. Manage Planning Source Systems                                                                  |                                             |
|                                                                                                    | Answer: D                                   |
|                                                                                                    |                                             |
| Question: 3                                                                                        |                                             |
| You have executed Planning Data Collection and want                                                | to confirm that data has successfully been  |
| collected. Identify the three data combinations that                                               | •                                           |
| Network Model Page. (Choose three.)                                                                |                                             |
|                                                                                                    |                                             |
| A. Customer Location and Carriers                                                                  |                                             |
| B. Safety Stock and Subinventories                                                                 |                                             |
| C. Sales Channel and Demand Class                                                                  |                                             |
| D. Calendar and Master Organization                                                                |                                             |
| E. Supplier Site and Service Level                                                                 |                                             |
|                                                                                                    | Answer: ADE                                 |
|                                                                                                    |                                             |
| Question: 4                                                                                        |                                             |

Your Procurement Department is getting ready to set up Approved Supplier Lists that will be needed

for Supply Planning. They ask you for what you need on the ASLs for planning usage. Which three options are key for planning? (Choose three.)

- A. Make sure to include Maximum Order Quantities.
- B. Make sure to include Minimum Order Quantities.
- C. Make sure to include Fixed Lot Multipliers.
- D. Make sure to include Fixed Order Quantities.
- E. Make sure they are at a Global level.
- F. Make sure all Local level ASLs include an Organization.

Answer: BCE

#### **Question: 5**

Which option outlines changes you can make to a simulation plan when evaluating demand and supply?

- A. Change item specification values, change item lead times, create mass changes for items
- B. Add demands, cancel demands, reschedule demands, add supply, cancel supply, reschedule supplies
- C. Change item specification values, change item lead times, change item-organization specification values
- D. Add demands, cancel demands, reschedule demands, add new planned orders, reschedule supplies
- E. Change item specification values, change item lead times, create mass changes for items all at once, change item-organization specification values

Answer: B

#### Question: 6

You have created several infotiles based on the client requirements. You now want to group them together for display. How do you accomplish this?

- A. First build them into an info set in Manage Infosets. Then open the info set on the plan by going to Open (choose area) > Choose info set.
- B. No need to group them. Open them directly on the plan going to Open (choose area) > Choose Infotile.
- C. First build them into a tile set in Manage Table, Graphs, and Analysis Sets. Then open the tile set on the plan by going to Open (choose area) > Choose tile set.
- D. First build them into a planning group in Manage Planning Groups. Then open the planning group on the plan by going to Open (choose area) > Choose planning group.
- E. First build them into a planning measure in Manage Planning Measures. Then open the planning measure on the plan by going to Open (choose area) > Choose planning measure.

Answer: C

|           | _ |
|-----------|---|
| Question: | 7 |
| Question. | • |

Which disaggregation methods are used for each of these measures: adjusted shipments forecast, target service level, and shipments forecast?

- A. Adjusted shipments forecast uses measure, target service level uses same value, and shipments forecast uses self.
- B. Adjusted shipments forecast uses proportional, target service level uses same value, and shipments forecast uses measure.
- C. Adjusted shipments forecast uses measure, target service level uses same value, and shipments forecast doesn't have any disaggregation method.
- D. Adjusted shipments forecast uses measure, target service level uses equal, and shipments forecast doesn't have any disaggregation method.
- E. Adjusted shipments forecast uses equal, target service level uses same value, and shipments forecast uses measure.

| X | Answer: A |  |
|---|-----------|--|
|   |           |  |

#### **Question: 8**

Another planner has previously created a supply plan, but you now need to make some changes so that you can do some 'what-if' analysis. How can you go about duplicating this plan?

- A. You cannot duplicate plans. You must create a completely new supply plan.
- B. Manage Plans > Search and select supply plan > Actions > Duplicate.
- C. Run process "Duplicate supply plans" with existing plan as parameter.
- D. Manage Plans > Search and select supply plan > Actions > Edit Plan Options > Select Copy.
- E. You cannot duplicate a plan that is not owned by you.

| Answer: B |  |
|-----------|--|

#### Question: 9

Should value in Adjusted Shipments Forecast measure always be equal to the Final Shipments Forecast measure?

- A. Yes, if the adjustment is made below the aggregation level at which it is viewed.
- B. Yes, if the adjustment is made at the same aggregation level at which it is viewed, or below.
- C. No, both measures will always be different.
- D. Yes, if the demand plan is approved and values are locked.
- E. Yes, if the demand plan hasn't been run again after adjustment.

| Answer: | В |
|---------|---|
|         |   |

### Thank You for trying 1Z0-1028 PDF Demo

To Buy Latest 1Z0-1028 Full Version Download visit link below

https://www.certkillers.net/Exam/1Z0-1028

# Start Your 1Z0-1028 Preparation

[Limited Time Offer] Use Coupon "CKNET" for Further discount on your purchase. Test your 1Z0-1028 preparation with actual exam questions.